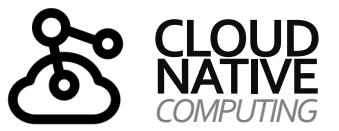

# **CLOUD-NATIVE** *Unit:*

**20 ·** 

*Container-Orchestrierung*

*(5) Kubernetes (Teil III: WeitereWorkloads)*

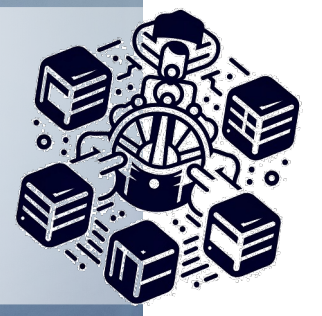

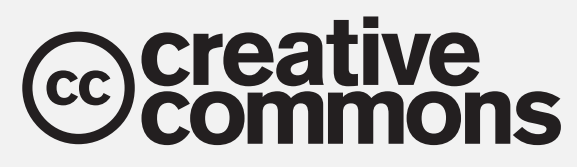

*Urheberrechtshinweise*

Diese Folien werden zum Zwecke einer praktikablen und pragmatischen Nutzbarkeit im Rahmen der **CC0 1.0 Lizenz**  bereitgestellt.

Sie dürfen die Inhalte also kopieren, verändern, verbreiten, mit eigenen Inhalten mixen, auch zu kommerziellen Zwecken, und ohne um weitere Erlaubnis bitten zu müssen.

Eine Nennung des Autors ist nicht erforderlich (aber natürlich gern gesehen, wenn problemlos möglich).

Diese Folien sind insb. für die Lehre an Hochschulen konzipiert und machen daher vom **§51 UrhG (Zitate)**  Gebrauch.

Die CC0 Lizenz überträgt sich nicht auf zitierte Quellen. Hier sind bei der Nutzung natürlich die Bedingungen der entsprechenden Quellen zu beachten.

Die Quellenangaben finden sich auf den entsprechenden Folien.

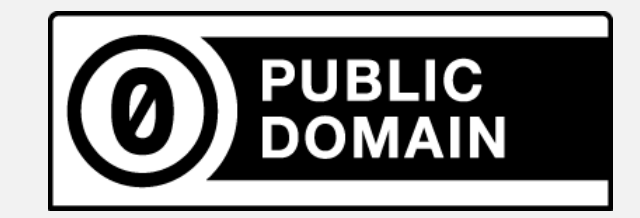

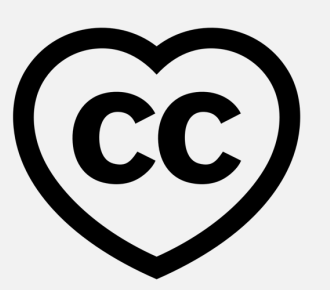

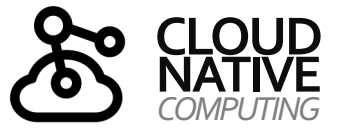

## **KAPITEL 9**

#### *Container-Plattformen*

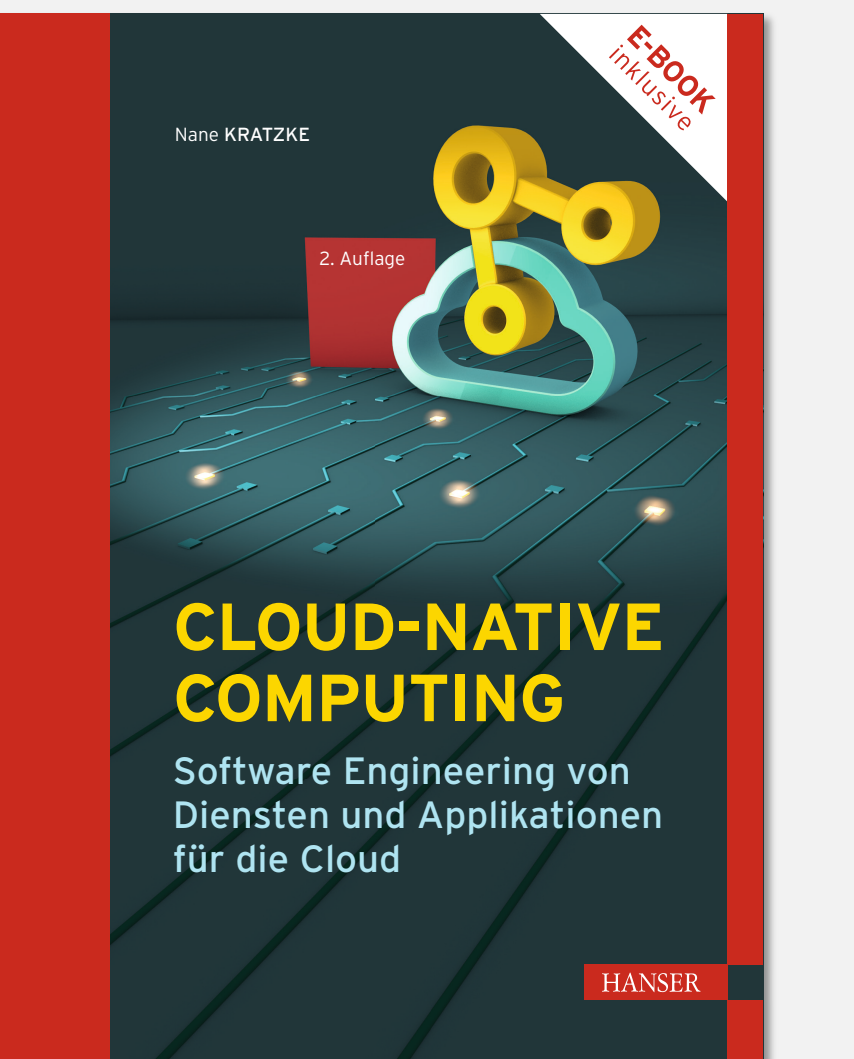

#### **9.1 Scheduling**

- Heterogenität von Workloads
- Scheduling-Algorithmen
- Scheduling-Architekturen
- **9.2 Orchestrierung**
- Definition von Betriebszuständen
- Regelkreis: Desired vs Current State

#### **9.3 Inside Kubernetes**

- Kubernetes-Architektur und Ressourcen
- Workloadarten
- Scheduling Constraints
- Automatische Skalierung von Workloads
- Exponierung von Services
- Health Checking
- Persistenz
- Isolation von Workloads

**9.4 Zusammenfassung**

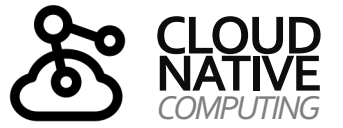

### *COMPUTING* **INHALTSVERZEICHNIS**

*Überblick über Units und Themen dieses Moduls*

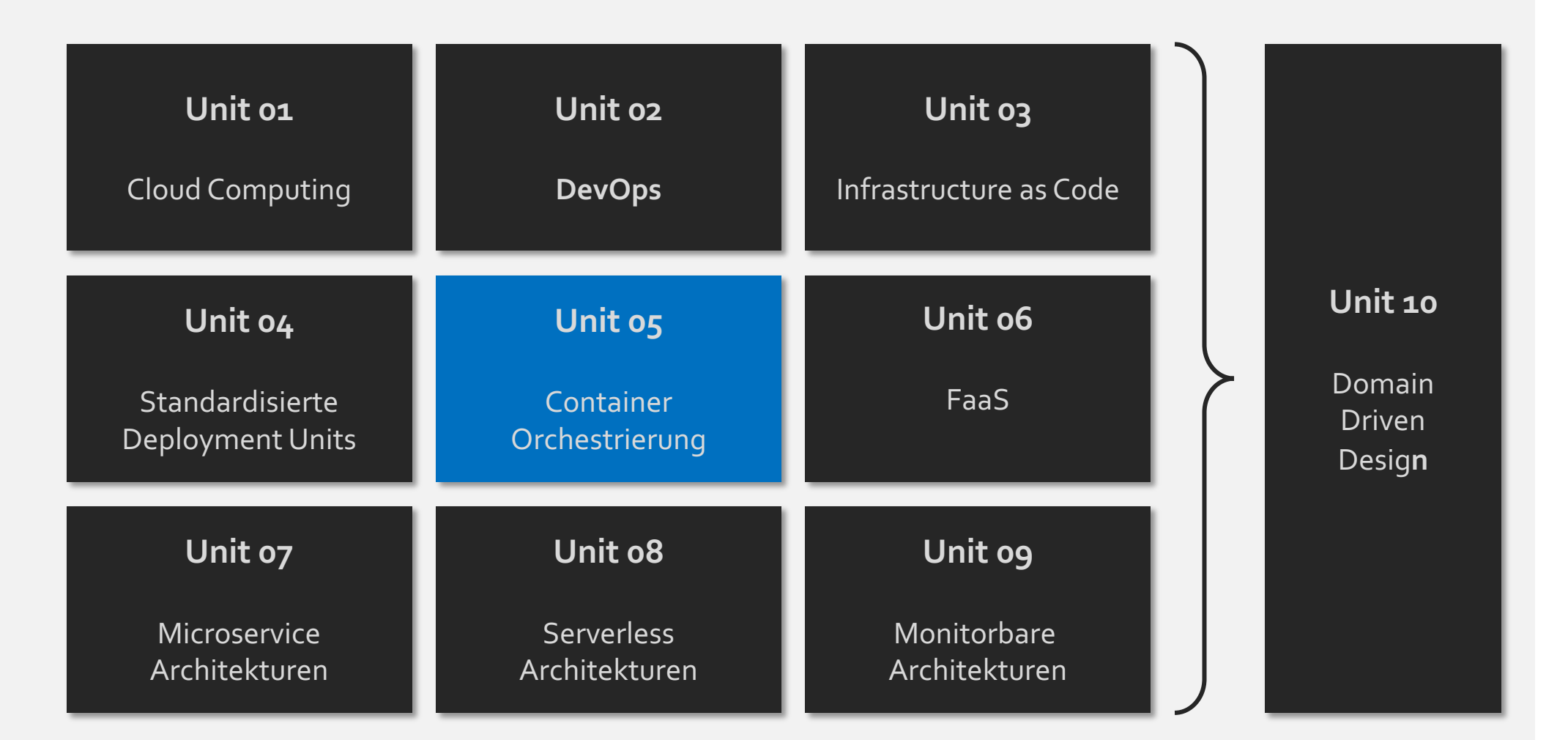

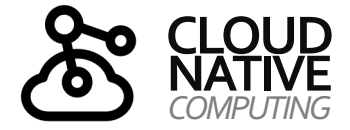

## **NATIVE KUBERNETES** *COMPUTING*

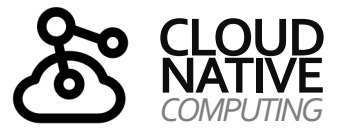

#### *Überblick über die wichtigsten Kubernetes-Ressourcen*

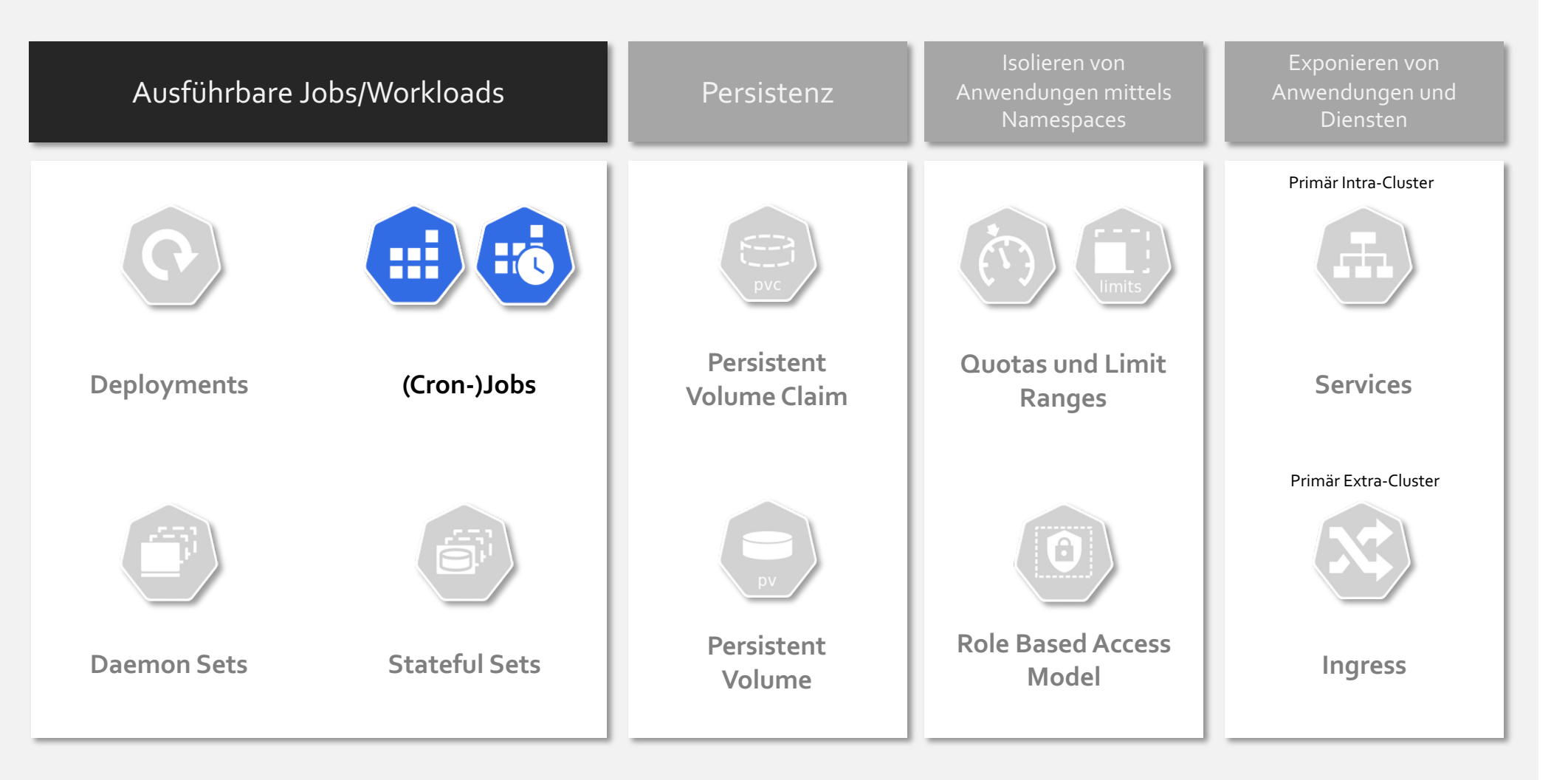

**PROF. DR. NANE KRATZKE**

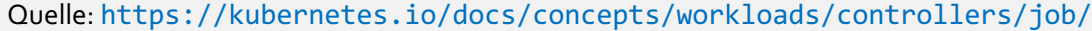

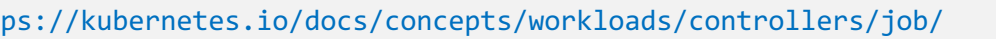

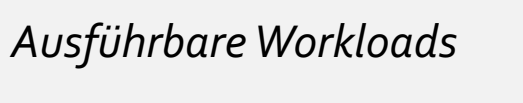

Jobs sind meist länger laufende Aufgaben (z.B. das Trainieren eines neuronalen Netzes), die einmalig ausgeführt werden.

Ein Job erzeugt hierzu ein oder mehrere Pods und trägt Sorge dafür, dass eine vorgegebene Anzahl von diesen erfolgreich terminiert. Es können mehrere Pods parallel ausgeführt werden.

Wird ein Job gelöscht, werden auch alle von ihm erzeugten Pods gelöscht.

```
# Ausbringen eines Jobs
# (z.B. zur Berechnung der ersten 2000 Nachkommastellen von PI)
kubectl apply –f xample-job.yaml
# Einsehen des Berechnungsergebnisses in den Logs
kubectl logs –l job-name=pi
# Löschen des Jobs
```
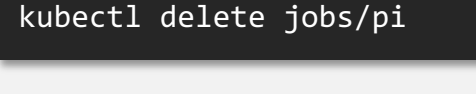

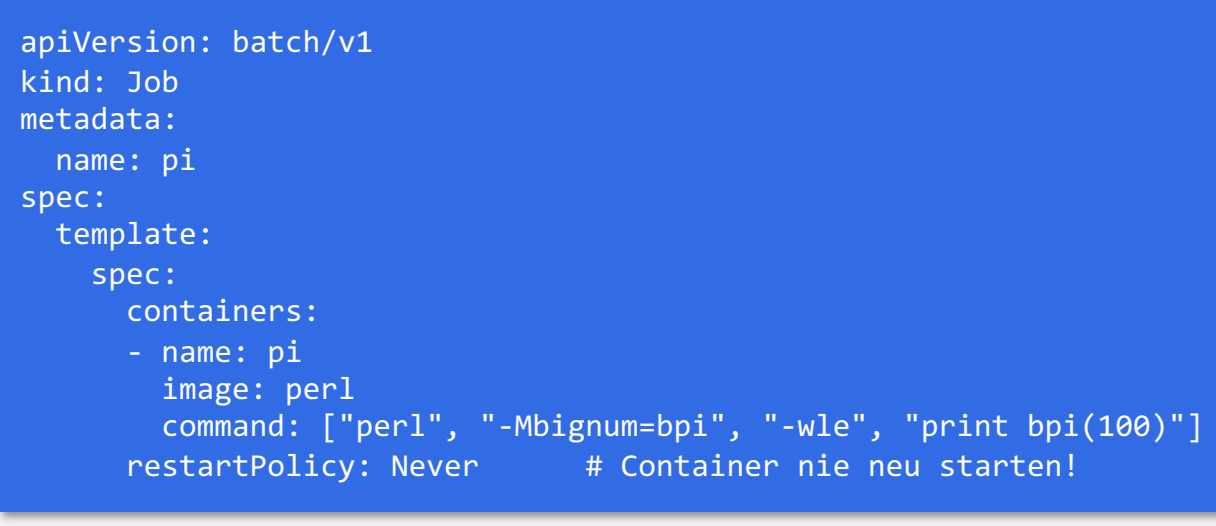

**Manifest: xample-job.yaml**

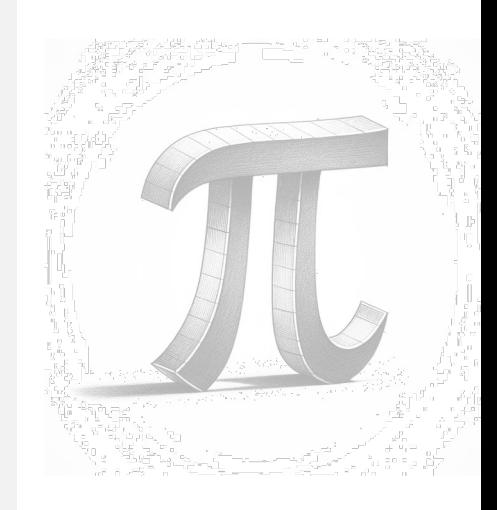

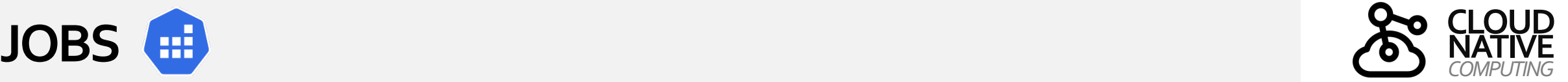

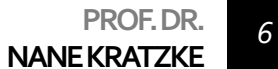

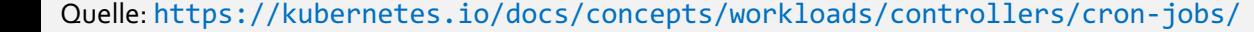

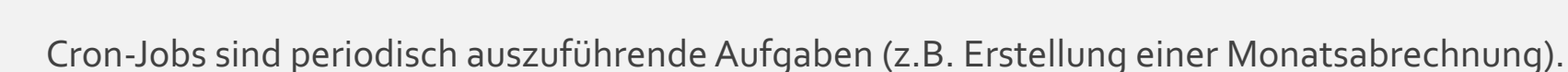

Die Periodizität von Jobs wird dabei nach dem gleichen Schema angegeben, dass auch von Linux/UNIX-Cron-Jobs bekannt ist (\* \* \* \* \*).

Ein Cron-Job erzeugt dazu zu den so festgelegten Zeitpunkten Jobs, die wie beschrieben ausgeführt werden.

```
apiVersion: batch/v1
kind: CronJob
metadata:
   name: hello
spec: 
   schedule: "*/5 * * * *"
   jobTemplate: 
     spec: 
       template:
         metadata: { labels: { cron: job }} 
         spec:
            containers: 
            - name: hello
              image: busybox
              args: 
                - /bin/sh 
               - - c - date; echo Hello from the Kubernetes cluster
            restartPolicy: OnFailure
```

```
Dieser Beispiel-CronJob gibt alle fünf 
Minuten die aktuelle Uhrzeit und eine 
Hallo-Nachricht aus.
```
 $(0-6)$  (Sunday= $\theta$ )

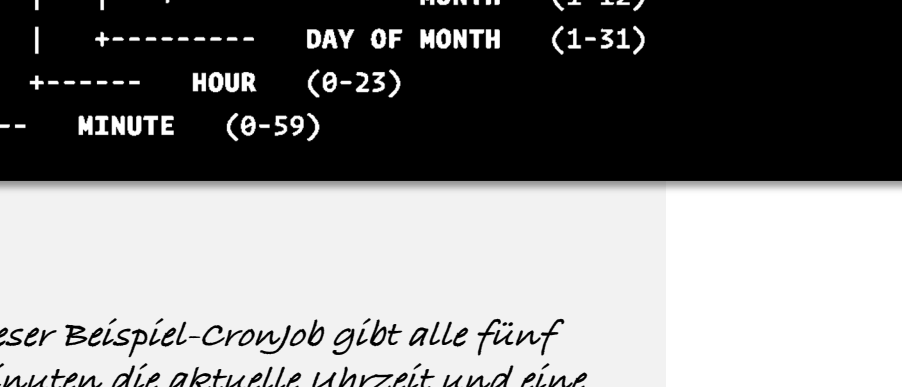

command to be executed

**DAY OF WEEK**  $71 - 12$ 

the A crontab file has five fields for specifying:

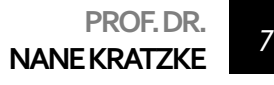

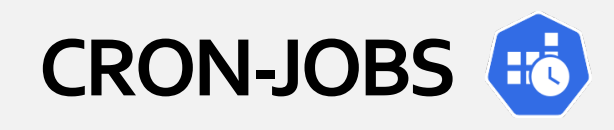

*Ausführbare Workloads*

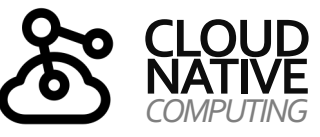

## **NATIVE KUBERNETES** *COMPUTING*

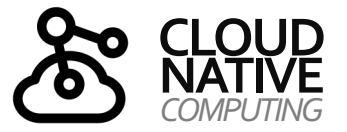

#### *Überblick über die wichtigsten Kubernetes-Ressourcen*

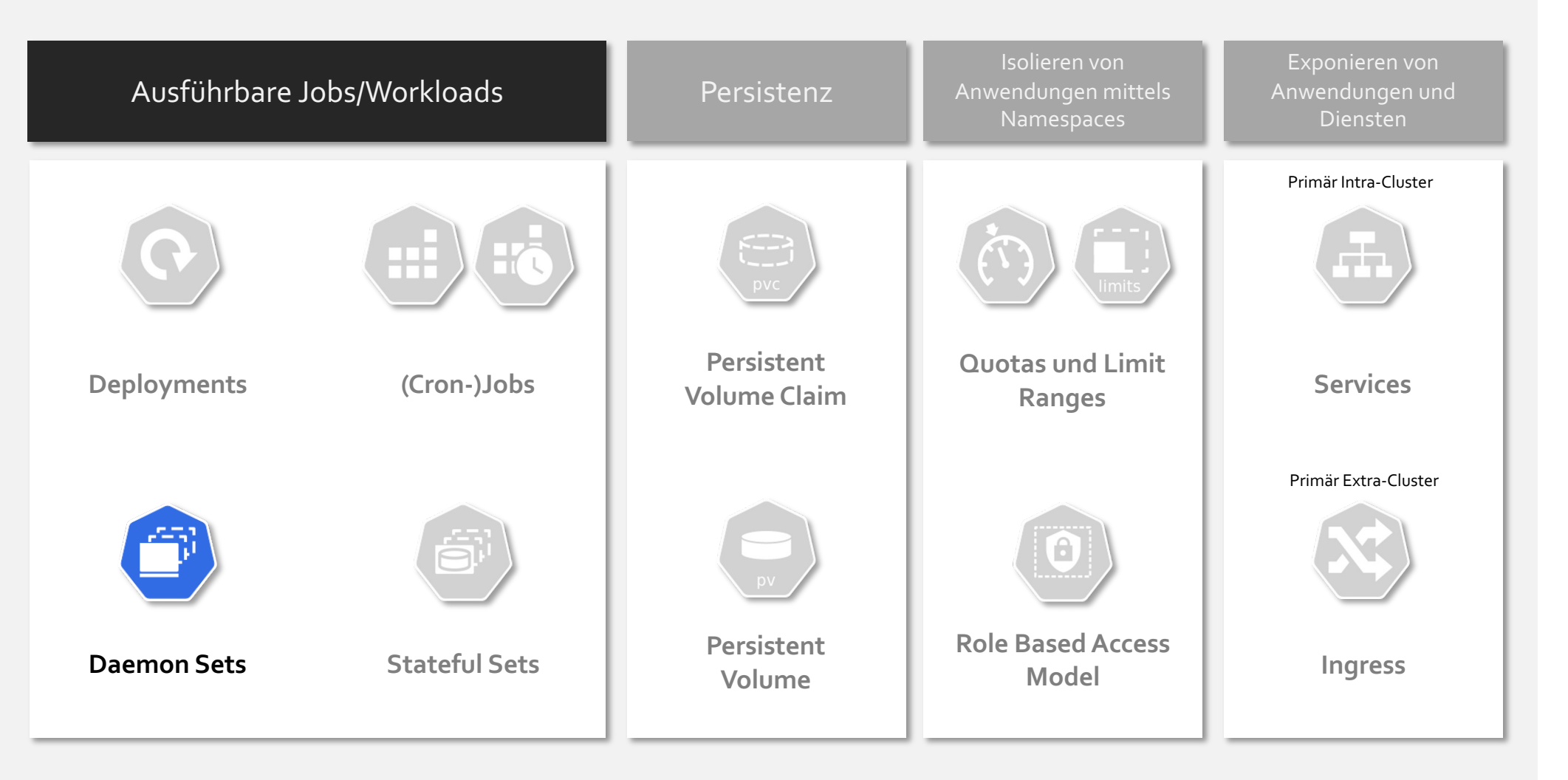

**PROF. DR. NANE KRATZKE**

**Quelle:** https://kubernetes.io/docs/concepts/workloads/controllers/daemonset/

#### *Ausführbare Workloads*

Ein Daemon Set stellt sicher, dass auf allen (oder ausgewählten) Nodes der Kubernetes Infrastruktur eine Kopie eines Pods läuft.

Werden Nodes dem Cluster hinzugefügt, werden so auch Pods auf diesen automatisch ausgeführt. Werden Nodes entfernt, werden entsprechende Pods durch den Garbage Collector entfernt.

Typische Anwendungsfälle sind häufig zentrale Dienste des Clusters (Kubernetes Add-Ons) wie bspw.:

- Clustered Storage Daemons pro Cluster Node
- Log Collection Daemon pro Cluster Node
- Node Monitoring Daemon pro Cluster Node
- Ingress Controller pro Cluster Node

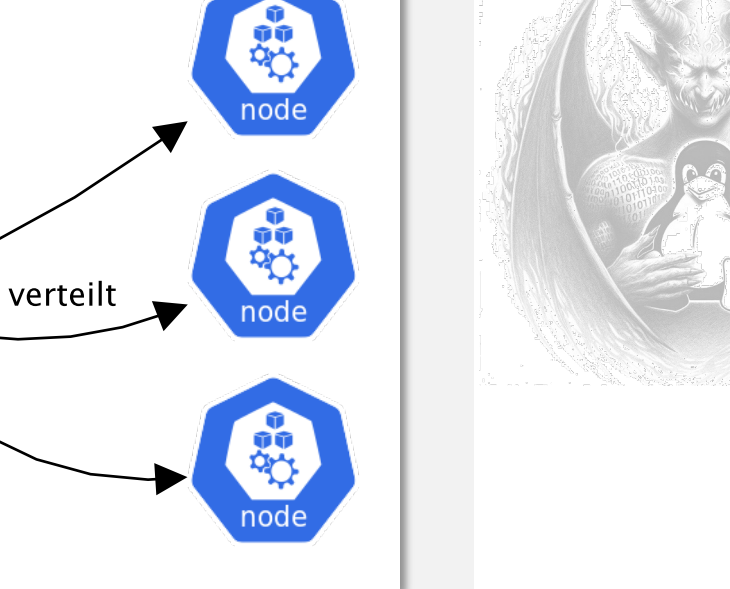

erzeugt.

pod

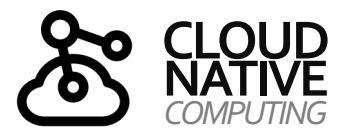

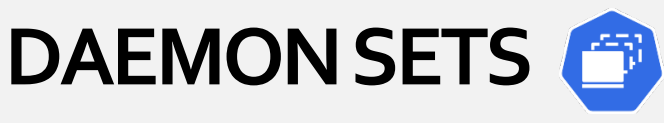

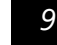

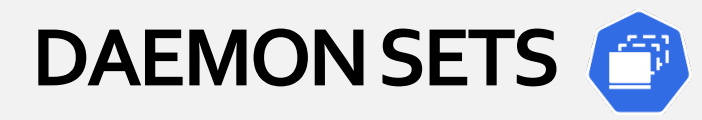

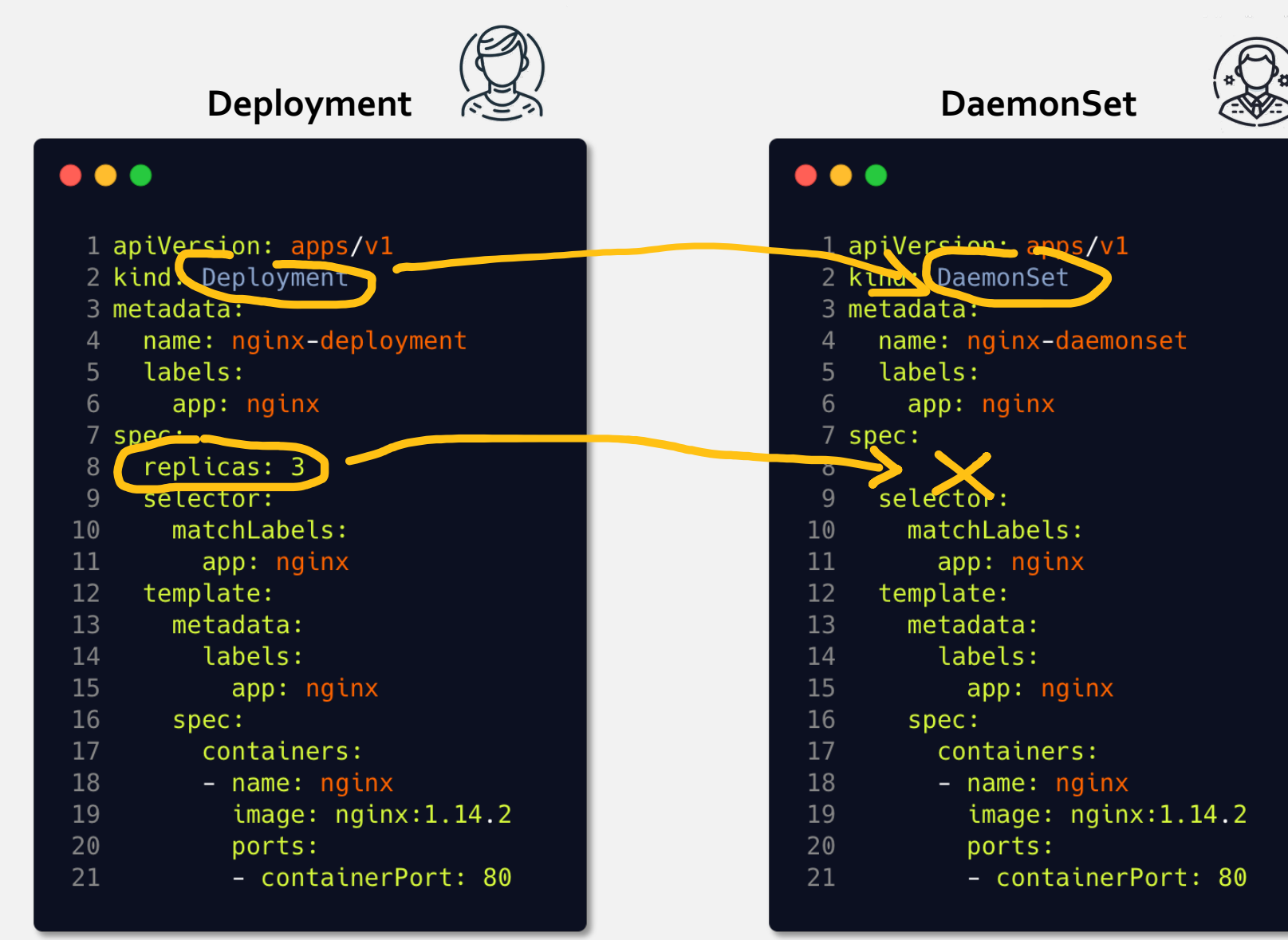

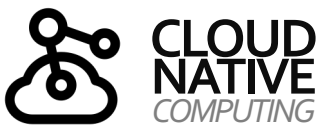

**Deployments und Daemon-Sets sind auf den ersten Blick sehr ähnlich, aber …**

> **Deployments adressieren eher Nutzer**

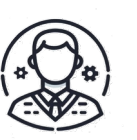

**DaemonSets adressieren eher Administratoren**

### **SCHEDULING**

#### *Von Daemon Sets*

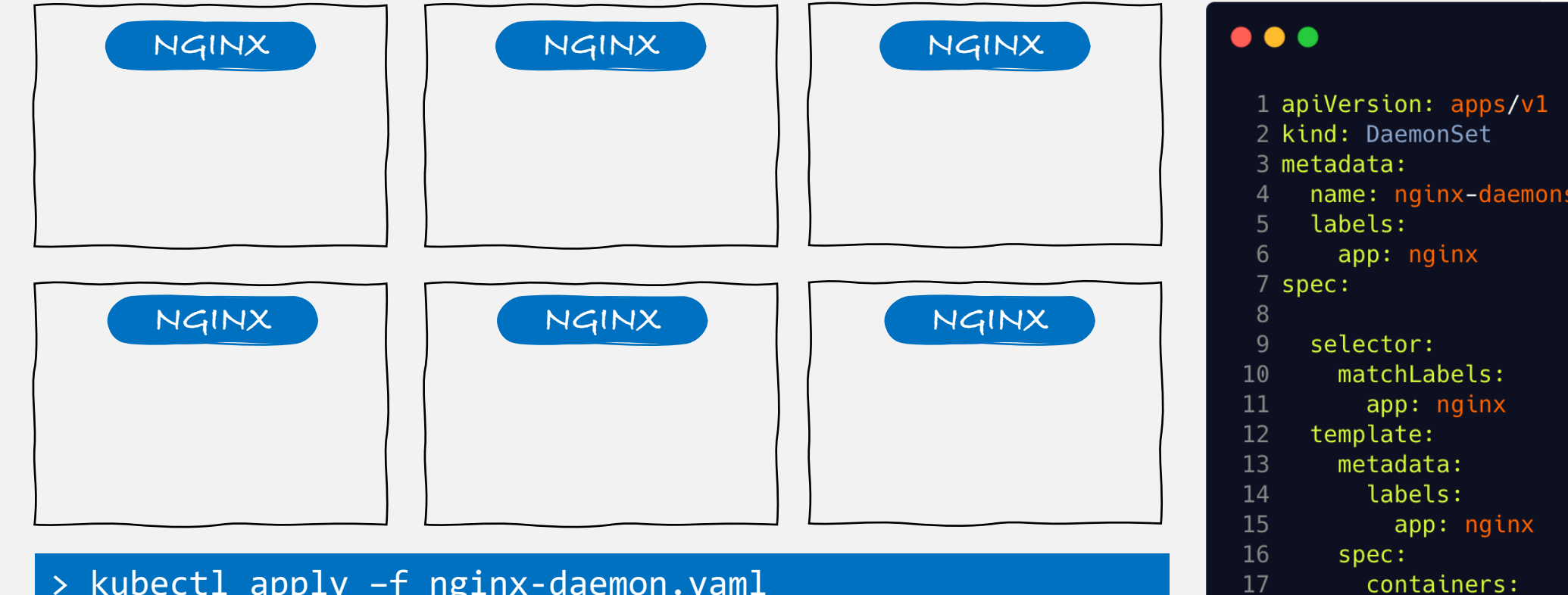

#### > kubectl apply –f nginx-daemon.yaml

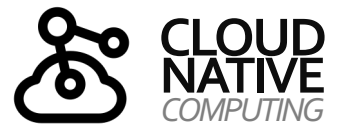

et

 $17$ 18

19 20

21

- name: nginx

ports:

image: nginx:1.14.2

- containerPort: 80

## **NATIVE KUBERNETES** *COMPUTING*

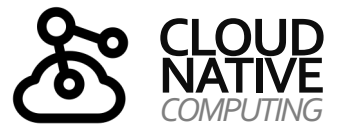

#### *Überblick über die wichtigsten Kubernetes-Ressourcen*

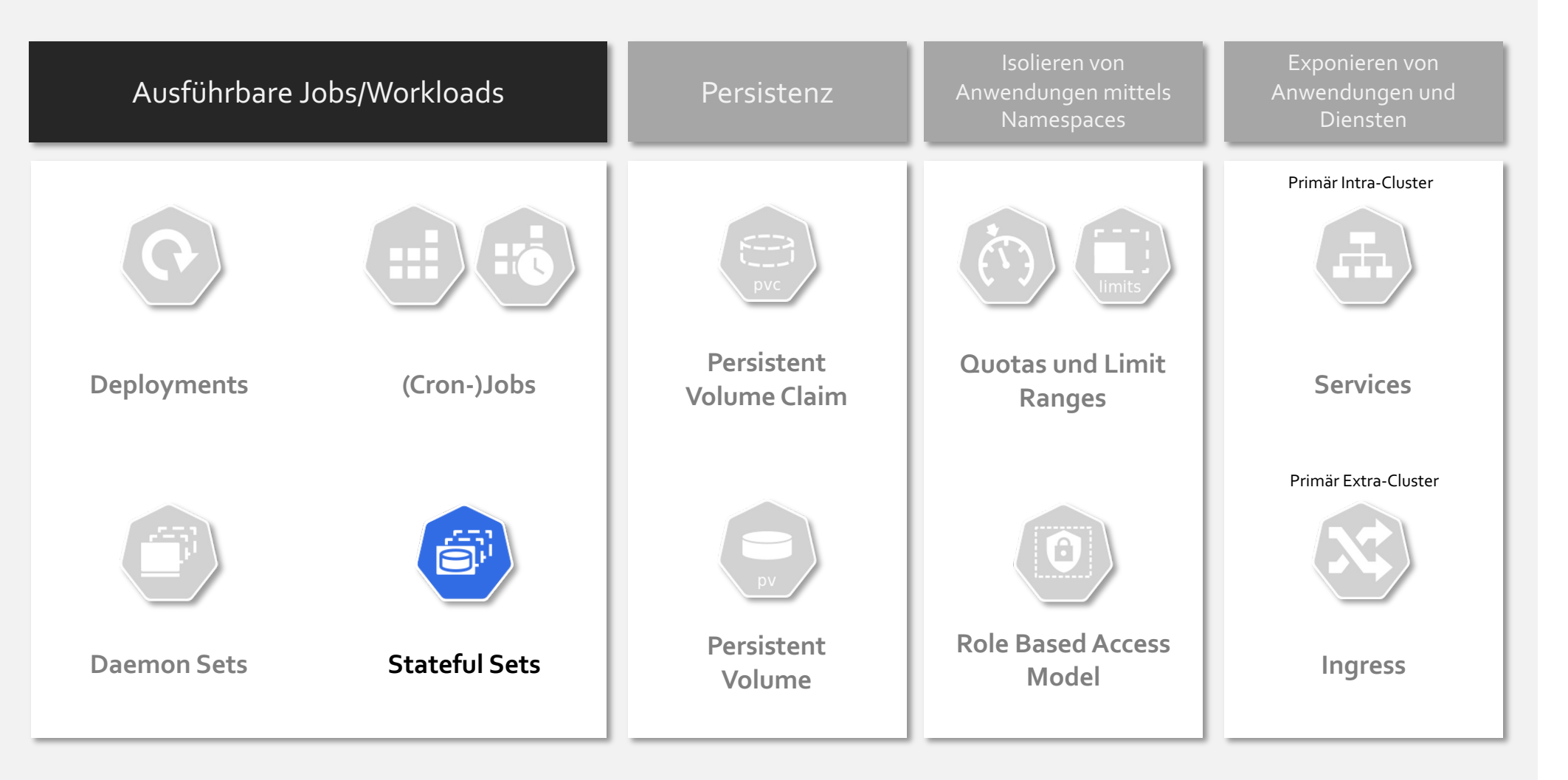

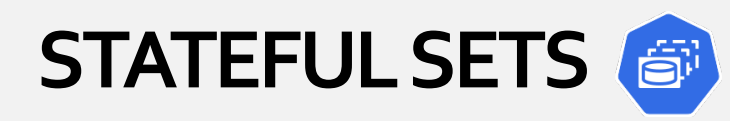

#### *Ausführbare Workloads*

Stateful Sets dienen dem Ausbringen, Aktualisieren und Skalieren verteilter "Stateful Applications".

Solche Applikationen sind häufig Datenbanken; z.B. etcd (ein verteilter konsistenter Key -Value Store).

Dabei wird die Reihenfolge der Pod -Erzeugung und Eindeutigkeit der erzeugten Pods garantiert (Sticky Identity).

Obwohl Pods aus derselben Spec generiert werden, haben diese eine persistente Identität, die auch Reschedulings (z.B. im Rahmen von Aktualisierungen) überdauert.

Eine Besonderheit besteht bei Volume Mounts.

Stateful Sets können mittels einem *Volume Claim Template* pro Pod einen jeweils eigenen Volume Claim mit derselben Ordinalnummer wie der Pod erzeugen. Auf diese Weise, können Volumes bei einem Update des Pods wieder einem Pod mit derselben Ordinalnummer zugewiesen werden.

Auf diese Weise können auch StatefulApplikationen wie bspw. Datenbanken aktualisiert und skaliert werden.

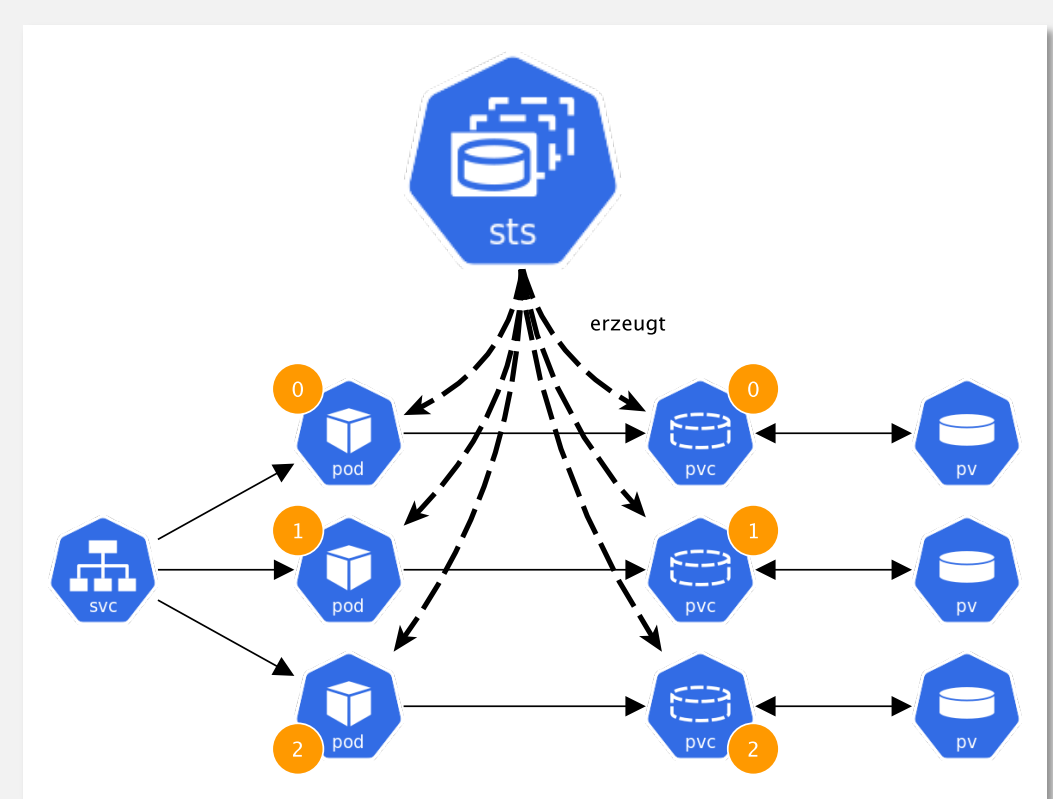

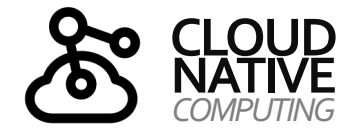

#### **Anmerkung:**

**Stateful Sets sind nicht per se stateful. Einizig und allein der Controller ist so gestaltet, dass er auf den Betrieb von stateful Applikationen zugeschnitten ist.**

**Theoretisch ist es möglich stateless Komponenten mit einem Stateful Set zu betreiben.**

Quelle:https://kubernetes.io/docs/concepts/workloads/controllers/statefulset/

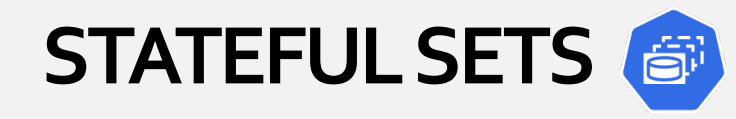

 $\bullet\bullet\bullet$ 

apiyersien: apps/v1 kind: Deployment metauara. name: nginx-deployment labels: app: nginx spec: replicas: 3 selector: matchLabels: app: nginx template: metadata: labels: app: nginx  $spec:$ containers: - name: nginx image: nginx:1.14.2 ports: - containerPort: 80

> **Mit volumeClaimTemplates wird für jede Pod-Instanz ein eigenes Volume (persistenter Speicher) erstellt, die dieselber Ordinalnummer wie der Pod erhält.**

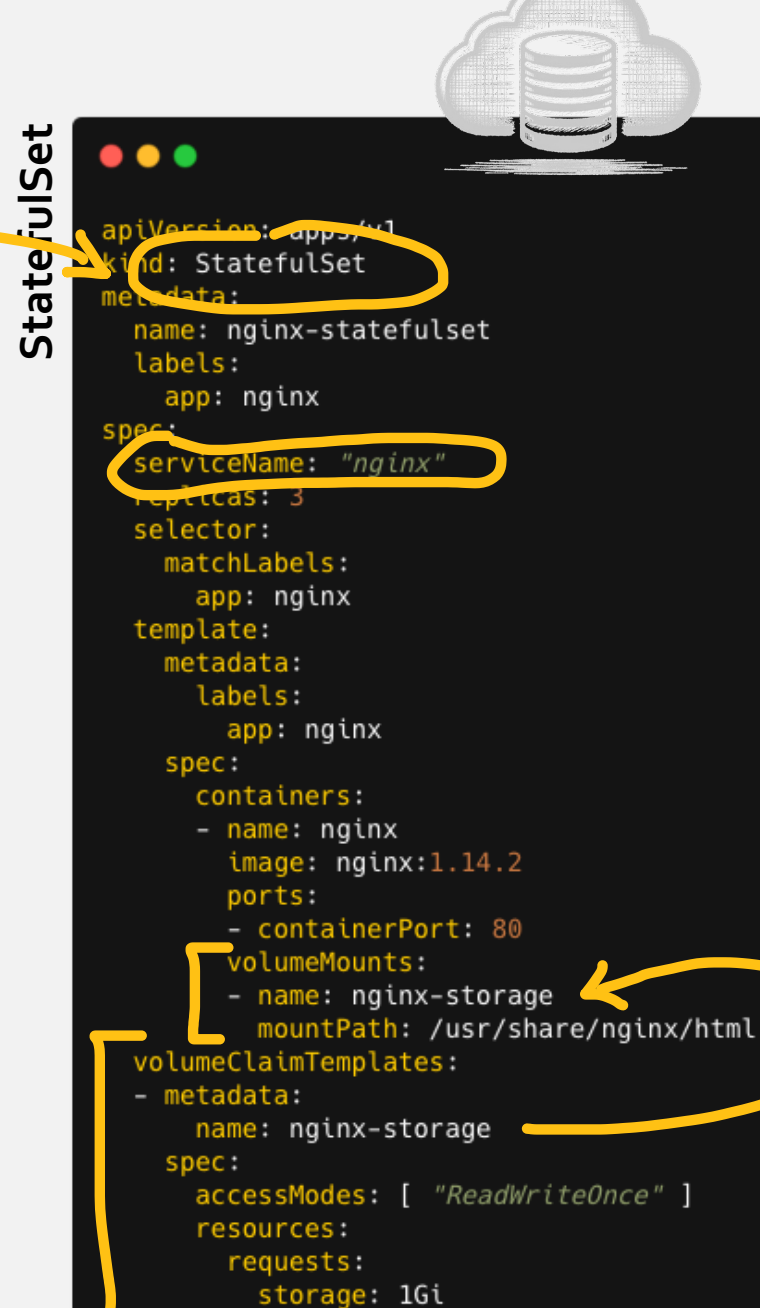

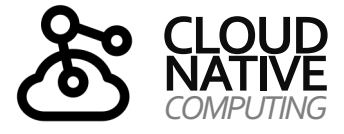

**StatefulSets benötigen einige Angaben mehr als stateless Deployments.**

**Der serviceName ist erforderlich, um jedem Pod einen eindeutigen, geordneten Hostnamen <serviceName>-<nr> geben zu können. Dies ermöglicht es den Pods, sich** 

**gegenseitig zu erkennen. Es ermöglicht ferner Volumes eindeutig mounten zu können.**

**Diese Volumes können dann eindeutig Pods zugeordnet und gemounted werden.**

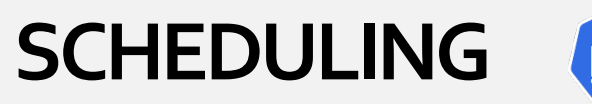

### G

*Von Stateful Sets*

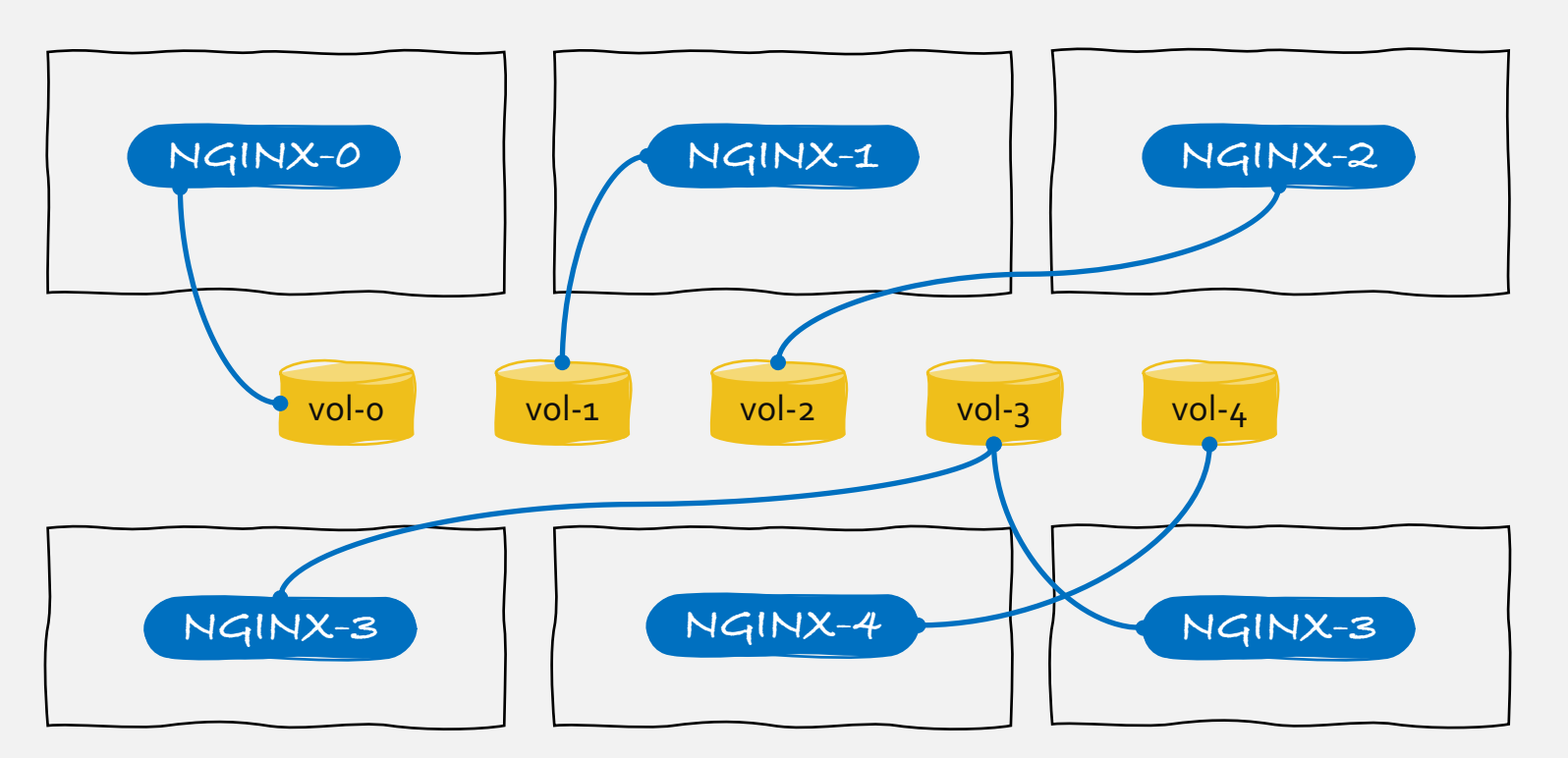

#### > kubectl apply -f nginx-sts.yaml

- > kubectl scale --replicas 5 –f nginx-sts.yaml
- > kubectl scale --replicas 3 –f nginx-sts.yaml
- > kubectl scale --replicas 4 –f nginx-sts.yaml

#### $\bullet$   $\bullet$

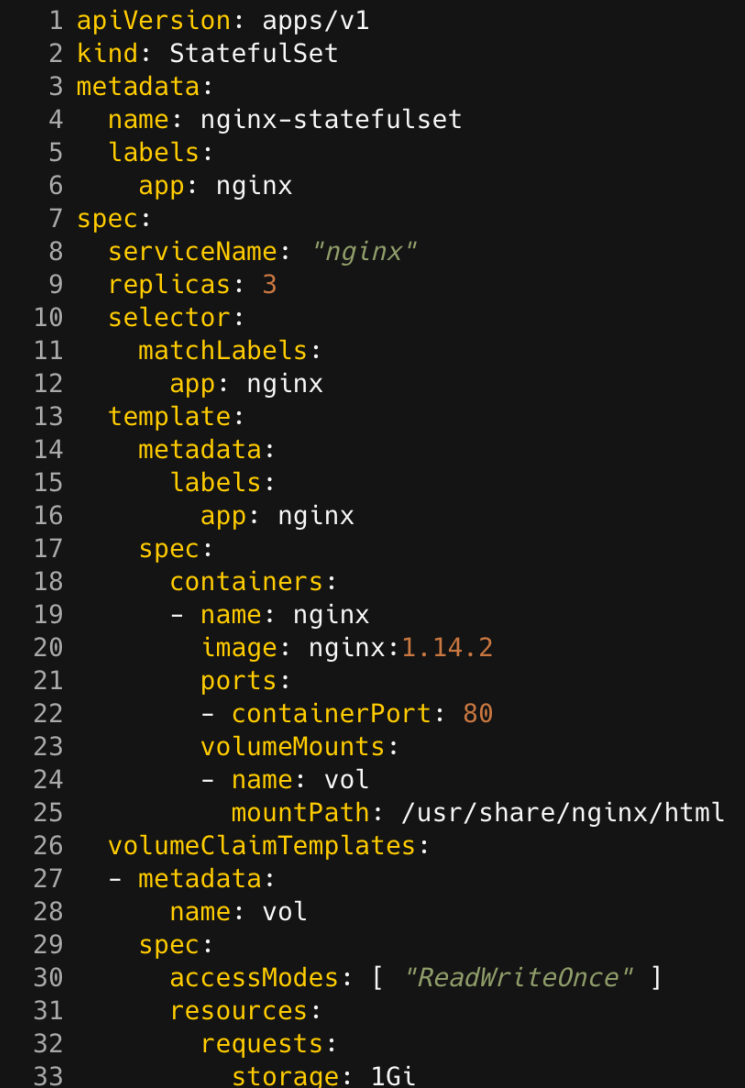

### **AUSBLICK**

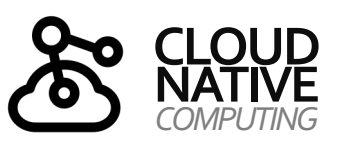

#### *Überblick über die wichtigsten Kubernetes-Ressourcen*

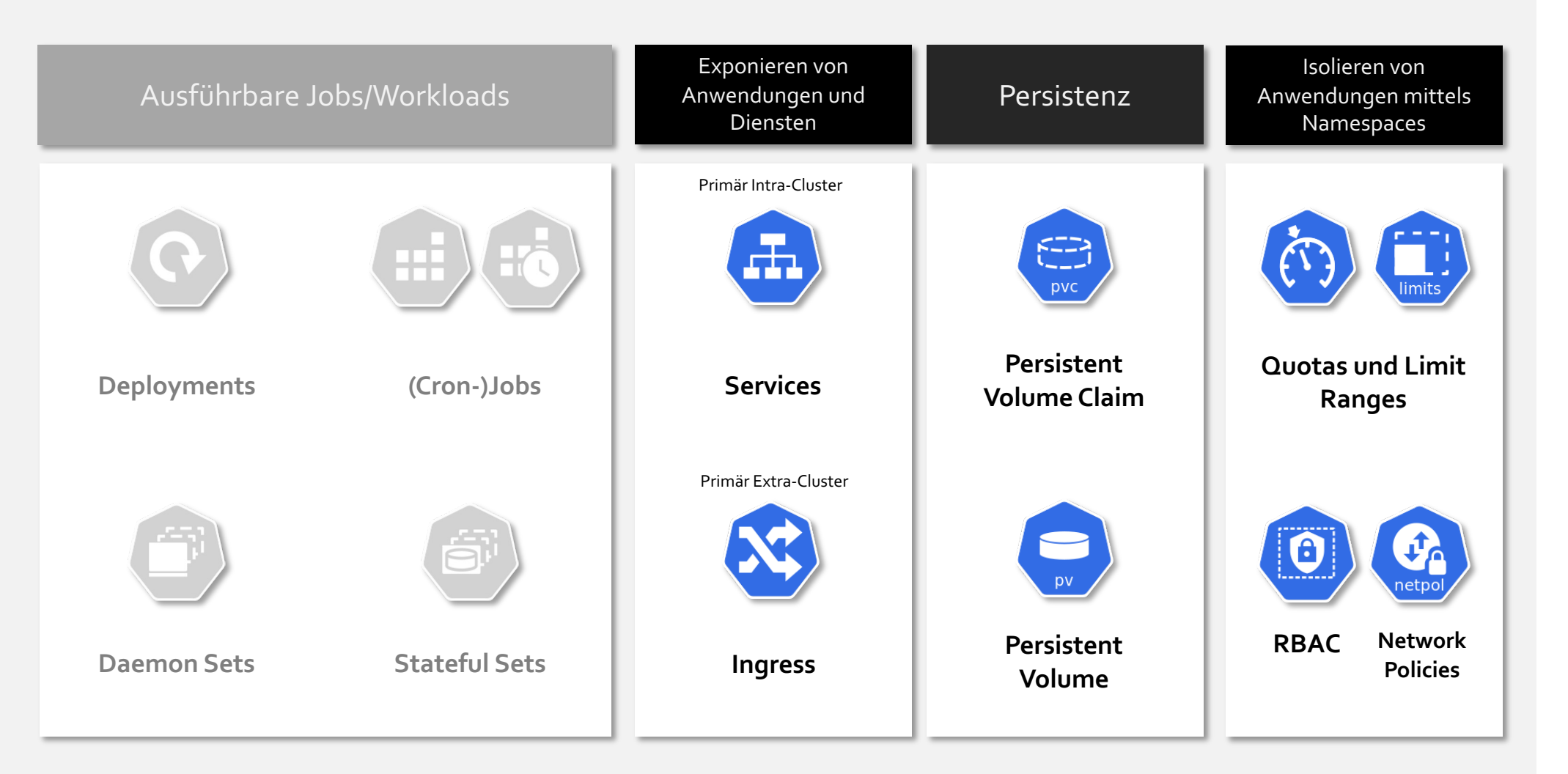

### **KONTAKT**

*Disclaimer*

### **Nane Kratzke**  $\Box$  +49 451 300-5549

nane.kratzke@th-luebeck.de

kratzke.mylab.th-luebeck.de

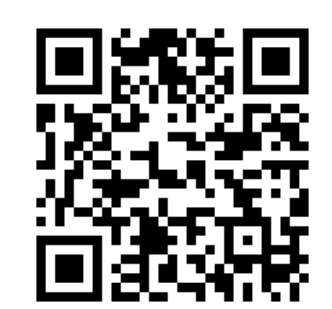

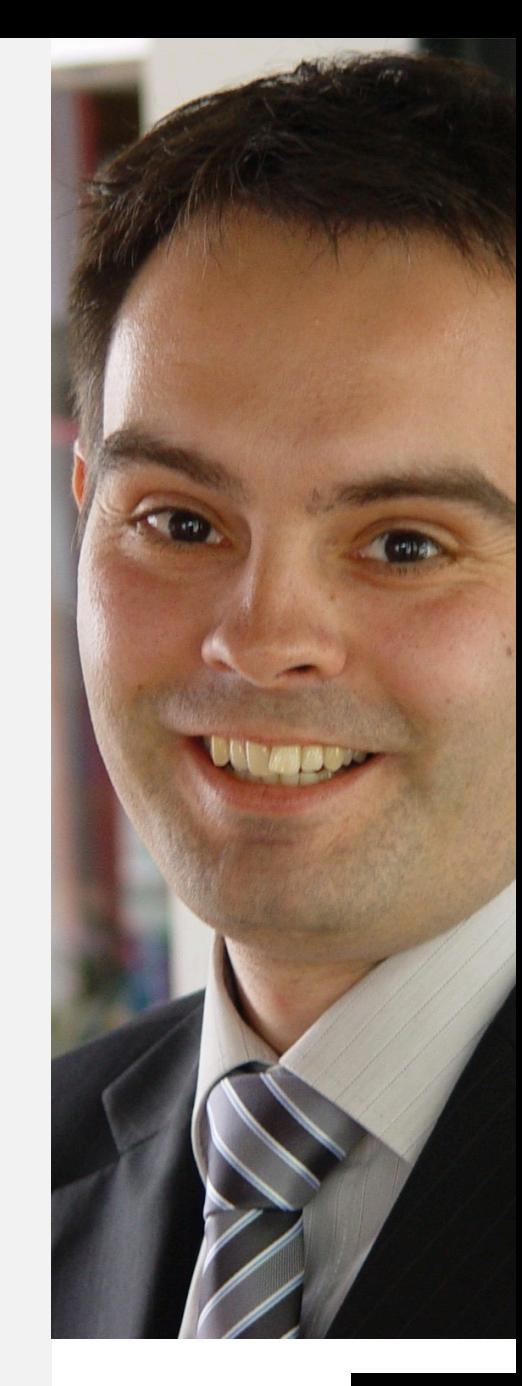

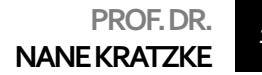